## **ANNEXURE-I**

## **ANDHRA PRADESH PUBLIC SERVICE COMMISSION:VIJAYAWADA**

Scheme & Syllabus for the qualifying test i.e. "PROFICIENCY IN OFFICE AUTOMATION WITH USAGE OF COMPUTERS AND ASSOCIATED SOFTWARE"

## **SCHEME OF EXAMINATION (Practical Type)**

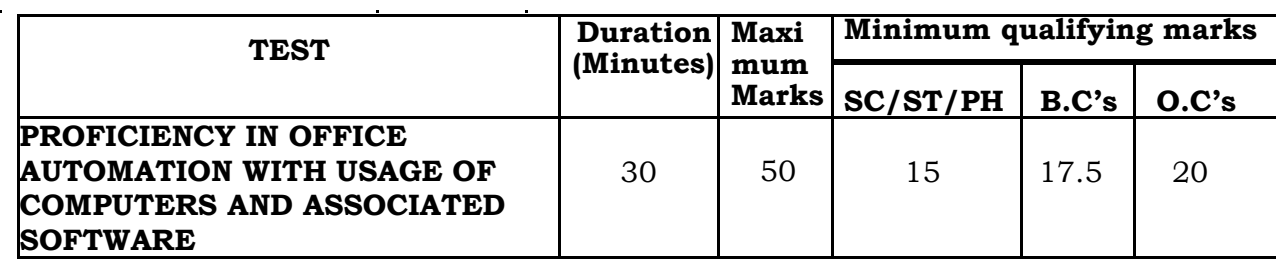

## **SYLLABUS**

**The test shall comprise the following four parts:**

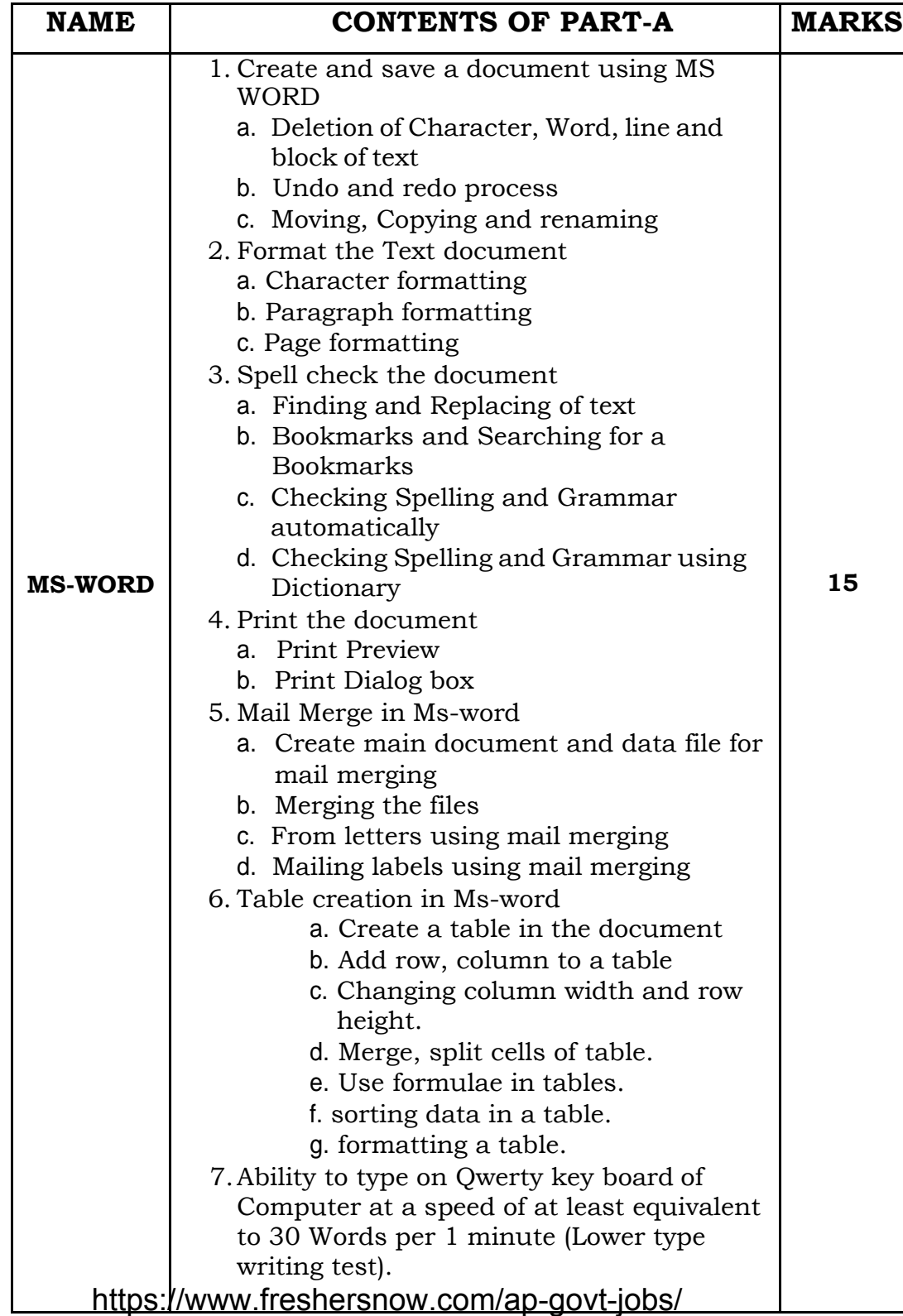

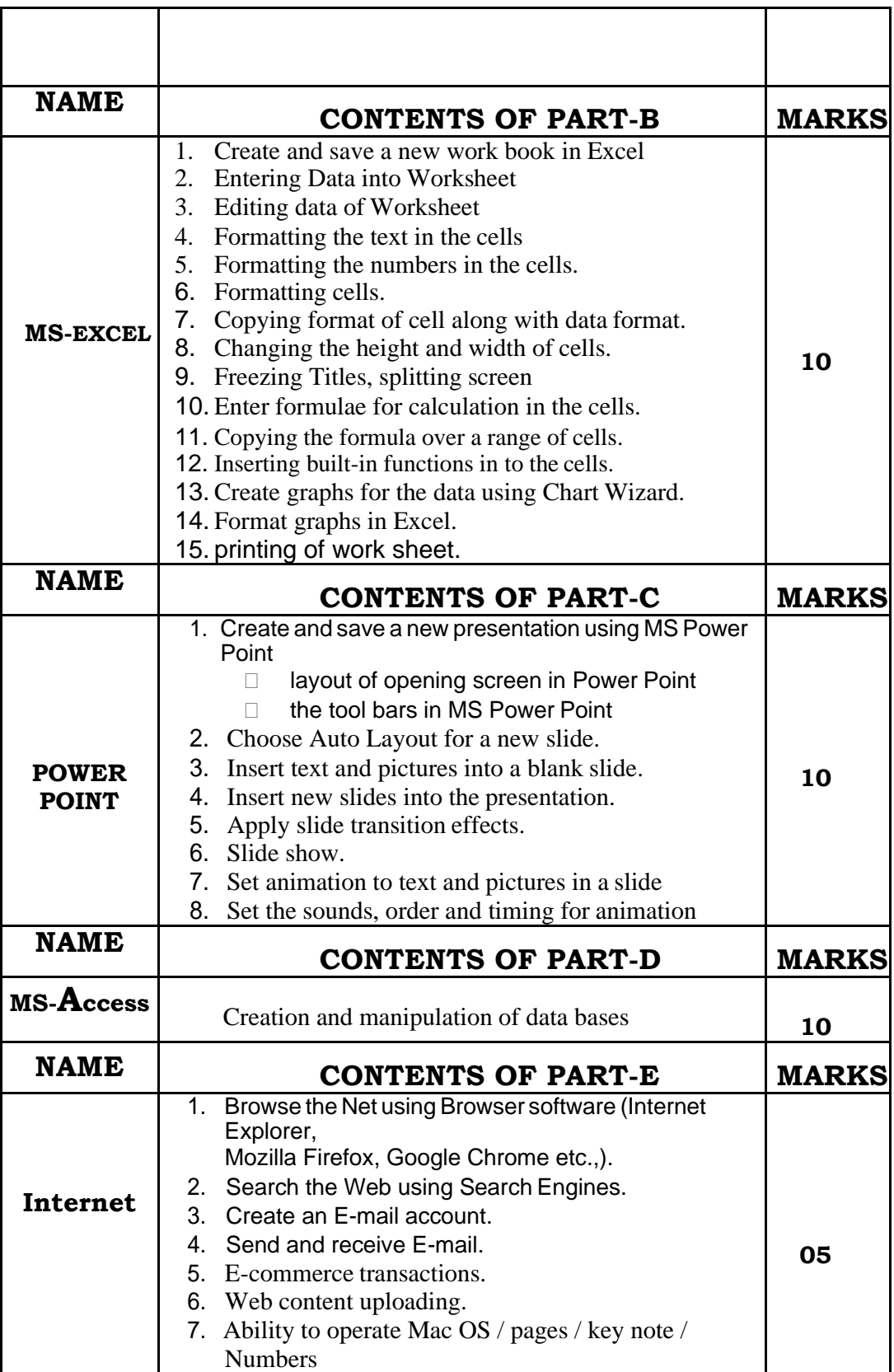

 Sd/- Secretary.